# **AutoCAD Crack License Code & Keygen**

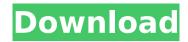

#### AutoCAD Download [Win/Mac] (Updated 2022)

Users can create 2D and 3D drawings, as well as feature-based drawing templates, models, and drawings in layers or a stack. They can also create and manage views. User drawings are organized by drawing set, which serves as a folder. AutoCAD Crack Keygen is used by engineers, architects, and other professionals to design everything from tools to ships to bridges, homes, and other manufactured products. It is also used by hobbyists and students to create personal projects such as models, 3D games, and movies. AutoCAD Cracked 2022 Latest Version is available for free download in 32- and 64-bit editions. A mobile app is available for use with Apple or Android mobile devices. AutoCAD 2017, AutoCAD 2018, AutoCAD 2019, AutoCAD LT, and AutoCAD LT 2018 are the latest releases. Contents show] History Edit AutoCAD was designed to be a stand-alone drawing and modeling system that works by interacting with a CADD model database. AutoCAD creates features, geometric shapes, and surfaces by importing and editing data in a standard CAD database. AutoCAD was originally created by Avalon Hill in 1982 to solve the need of its designers to create precise and accurate models of its board and card games. Avalon Hill used a version of AutoCAD called SCADE, which was designed to help game designers and engineers create detailed 3D models for its games. AutoCAD was originally released on December 19, 1982, on an Apple II.[4] In the early 1980s, engineers needed a CAD program that could create complex and accurate models of objects that they could then use to create, test, and optimize new products. Many CAD programs of the time relied on paper blueprints, which was time-consuming and required engineers to create, test, and optimize a design before they could use it to produce a prototype. AutoCAD proved to be more efficient than its paper-blueprint predecessors in creating and optimizing product designs. Avalon Hill licensed the software to Avantix, which marketed it to the engineering community. Avantix gave the program to AutoDesk in 1988 to make it available to the broad engineering, architectural, and design communities. In the early 1990s, AutoCAD was first introduced as a CAD program that could be used in an office setting, rather than a dedicated CAD operator working at a separate graphics terminal. This was a major breakthrough in CAD, as it allowed

## **AutoCAD With License Key**

See also Comparison of CAD editors for dBase Comparison of CAD editors for FoxPro References External links Category:Database software Category:Computer-aided design software Category:Digital typefaces Category:Digitization Category:Design software companies Category:Dynamically typed programming languages Category:Geospatial software Category:Hewlett-Packard Category:Software companies of the United States Category:Companies based in San Rafael, California Category:Software companies established in 1982 Category:1982 establishments in California Category:American companies established in 1982 Category:Multinational companies headquartered in the United States Category:1982 establishments in California Category:2014 initial public offerings

Category:2018 mergers and acquisitions Category:American subsidiaries of foreign companiesQ: Delphi: (TTestc) is there anyway to pass string as an argument? delphi: (TTestc) is there anyway to pass string as an argument? Like: procedure testc(a: string); then testc('test'); Can be done in C#? EDIT I have a complex function, but just for example to describe the problem: procedure testc(a: string); begin if (a.Contains("First")) a:=a.Replace('First', 'Second'); if (a.Contains("Second")) a:=a.Replace('Second', 'Third'); if (a.Contains("Third")) a:=a.Replace('Third', 'Fourth'); if (a.Contains("Fourth")) a:=a.Replace('Fifth', 'Sixth'); if (a.Contains("Sixth")) a:=a.Replace('Sixth', 'Seventh'); if (a.Contains ca3bfb1094)

2/4

## AutoCAD Crack + Activation Code Free Download

Run the Autocad and choose File->AppSettings. At the left panel, choose API. Select "Autocad". Click on "Edit". Double-click "Autocad" In the opened window, enter your path. It will be "C:\Program Files\Autodesk\Autocad. A "trusted" certificate file will be created and the path will look like "C:\Program Files\Autodesk\Autocad\certificate.pfx". Save the file. Now, you have the certificate.pfx file. You need to extract the password from the certificate. The password is the one you used while registering in Autodesk. Open the certificate with a software like certificate exporter. Select "export" On the resulting window, select the password option. Save the exported certificate file. Now you have the password in a.txt file. Move the "certificate.pfx" and the.txt file in the same folder. Run Autocad. Open the AppSettings -> Autocad. On the left panel, select API. On the opened panel, select "Certificate" In the "CACertificate" field, enter the password you have created with the cert export. In the "CertificatePassword" field, enter the password you have used when registering in Autocad. You are done. You have the Autocad certificate. Note 1: This process is not for the first time you launch Autocad. Note 2: You need to test this code if you can add the certificate. Otherwise, you must create a new certificate and enter the new certificate details. The Backbone of Communication In a world where the customer is king and business leaders vie to implement the right strategies to enable customer service excellence, a call center is a strategic asset. It enables a customer service manager to navigate the social and technological landscapes, engaging with customers, managing her colleagues, and ensuring the business thrives. A call center is a place where the calls from customers are answered, where the calls are transferred to the appropriate departments and where the calls are directed to the right people. On the other hand, it is also a place where a call center manager is evaluated, feedback is solicited, and service standards are set. As with most departments,

#### What's New In AutoCAD?

New features in View 3D model: Reduced rendering time with zero-cost rendering with near-native fidelity. (video: 3:00 min.) View model of Creo and Inventor models: Get easy access to 2D and 3D views for Revit, AutoCAD and other applications. (video: 1:53 min.) Open, edit, close: Automatically complete open or close lines with drawings of corresponding parts in other drawings. Also, open or close associated drawings by double-clicking outside of the AutoCAD viewport. (video: 1:20 min.) Contextual filter in the Ribbon: Drag any command from the context-specific Ribbon into the drawing to add it to your Quick Access Toolbar. (video: 1:23 min.) Toolbar Command History: Consolidate all command history in the new right-click menu (choose Consolidate, Merge, or Reset) New menu item: Shortcut menu: Access popular commands directly from the menu Layout view: Switch layouts on the fly with new Layout commands. The layout view is available in both the 2D and 3D tabs. You can quickly switch between layout views as you work on both 2D and 3D drawings. (video: 2:22 min.) 2D to 3D and 3D to 2D interoperability: Link 2D drawings to 3D models in Revit, Inventor, and other applications. Automatically update the 3D models to reflect changes made in the 2D drawings. (video: 2:10 min.) Ribbon Command History: You can now save the commands you use most frequently. Consolidate the commands in the Ribbon to help you get to them easily. (video: 2:10 min.) New annotation tool: The new annotation tool makes it easy to insert annotative information. You can annotate shapes, curves, lines, text, and tables. (video: 2:43 min.) New tabbed 3D view: Get an overview of your 3D models in a single tab. (video: 2:50 min.) The new topology panel: Navigate your 3D model topology using new commands in the topology panel. The topology

## **System Requirements For AutoCAD:**

Minimum: OS: Windows XP or later Processor: Intel® Core™ i5 or later processor Memory: 8 GB RAM Graphics: Nvidia GeForce GTX 660 with 3GB memory or Intel HD Graphics 4000 DirectX: Version 11 Storage: 50 GB available space Sound: DirectX compatible sound device Network: Broadband Internet connection Recommended: OS: Windows 8.1 or later Processor: Intel® Core™ i7 or later processor Memory: 16 GB RAM

https://laculinaria.de/wp-content/uploads/2022/07/AutoCAD\_Crack\_\_PCWindows.pdf

https://livesextransvestite.com/wp-

content/uploads/2022/07/AutoCAD\_Crack\_License\_Code\_\_Keygen\_Updated.pdf

https://mahoganyrevue.com/advert/autocad-crack-free-pc-windows-latest/

https://yemensouq.com/wp-content/uploads/2022/07/AutoCAD-72.pdf

http://ksycomputer.com/?p=48323

http://www.chandabags.com/autocad-crack-serial-key-free-april-2022/

https://sarahebott.org/wp-content/uploads/2022/07/AutoCAD-85.pdf

https://www.opticnervenetwork.com/wp-content/uploads/2022/07/AutoCAD-82.pdf

https://www.zper.it/wp-content/uploads/2022/07/ysobtor.pdf

http://www.oscarspub.ca/wp-content/uploads/2022/07/yazmold.pdf

https://online-kassa.store/online-kassy/autocad-crack-product-key-pc-windows/

http://www.hacibektasdernegi.com/wp-content/uploads/laszmal.pdf

https://kcmuslims.com/advert/autocad-23-0-crack-download-win-mac-latest-2022/

https://speakerauthorblueprint.com/wp-

content/uploads/2022/07/AutoCAD Crack Registration Code MacWin Latest 2022.pdf

https://babblingbrookereadings.com/wp-content/uploads/2022/07/AutoCAD-16.pdf

http://www.danielecagnazzo.com/?p=47507

http://nii-migs.ru/?p=10799

http://topgiftsforgirls.com/?p=23313

https://edupedo.com/wp-content/uploads/2022/07/AutoCAD\_Crack\_License\_Key\_Full-1.pdf

http://bookmanufacturers.org/autocad-crack-free-x64-2022-latest

4/4